Sylvain Berger Cédric Cassagne Cédric Chaissac René Rampnoux

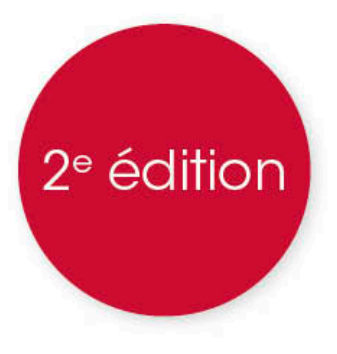

## SQL par l'exemple

## La pratique professionnelle des bases de données

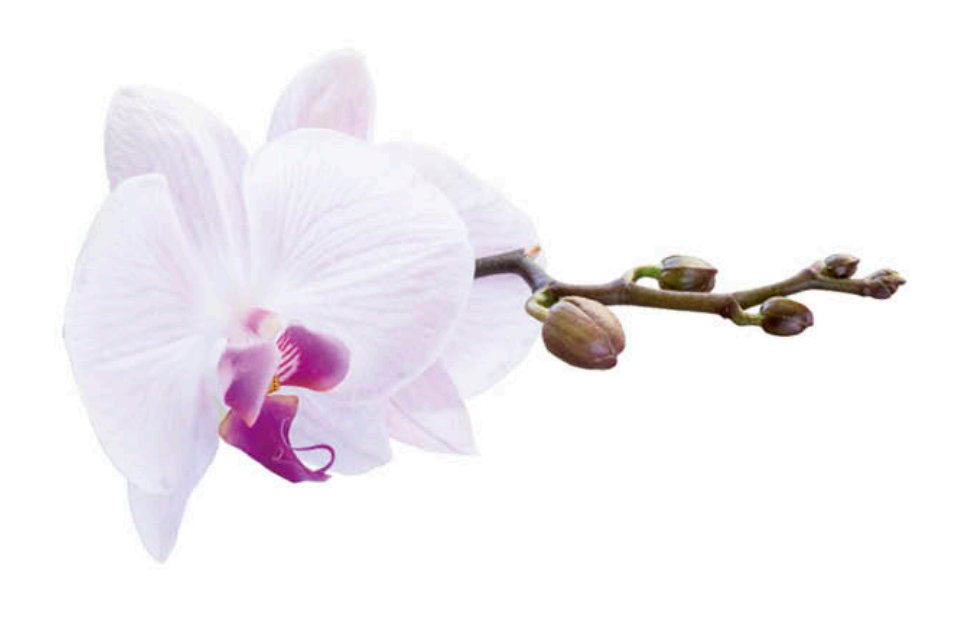

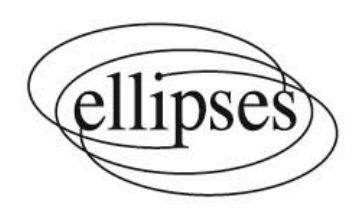

## **Table des matières**

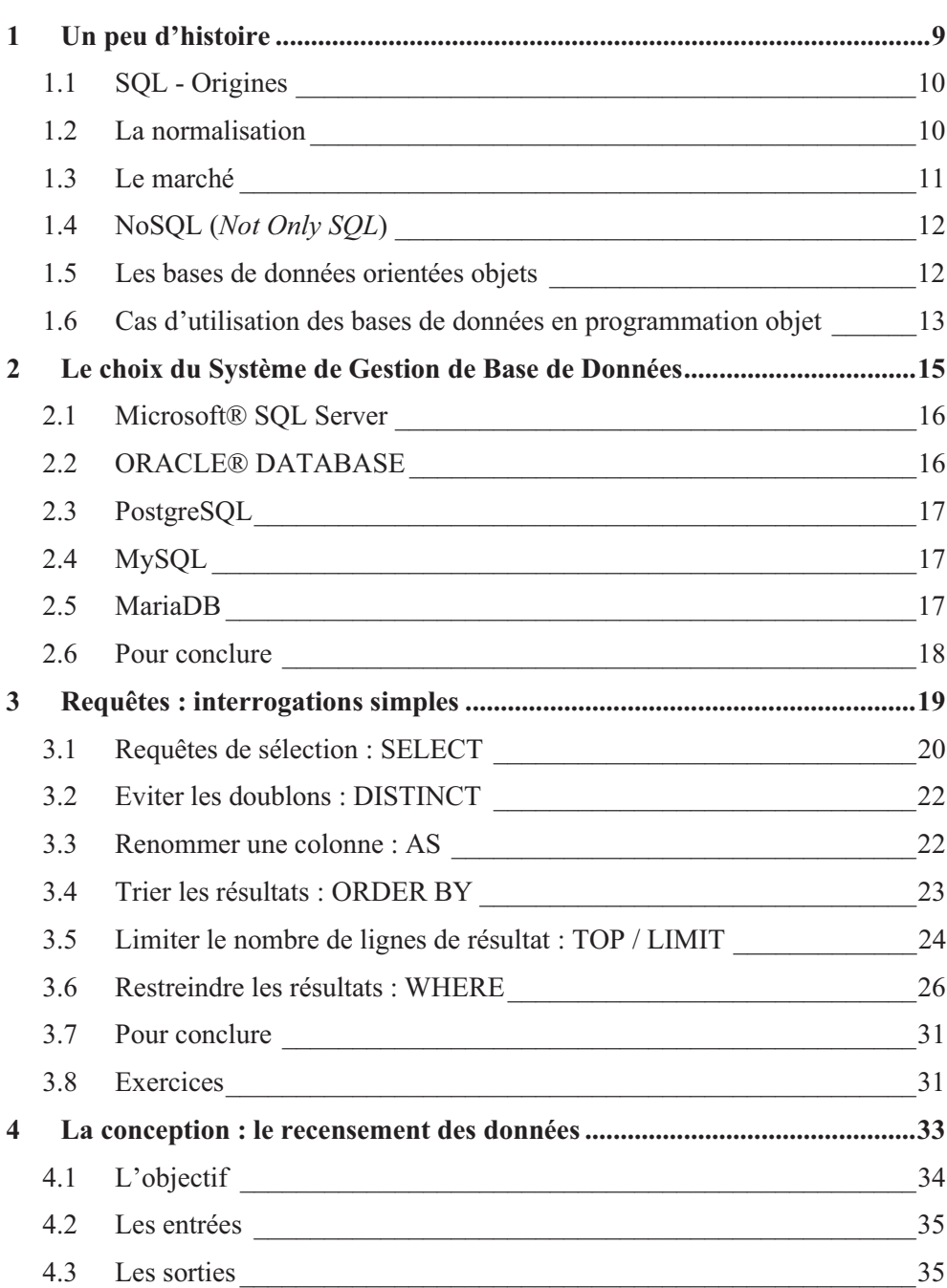

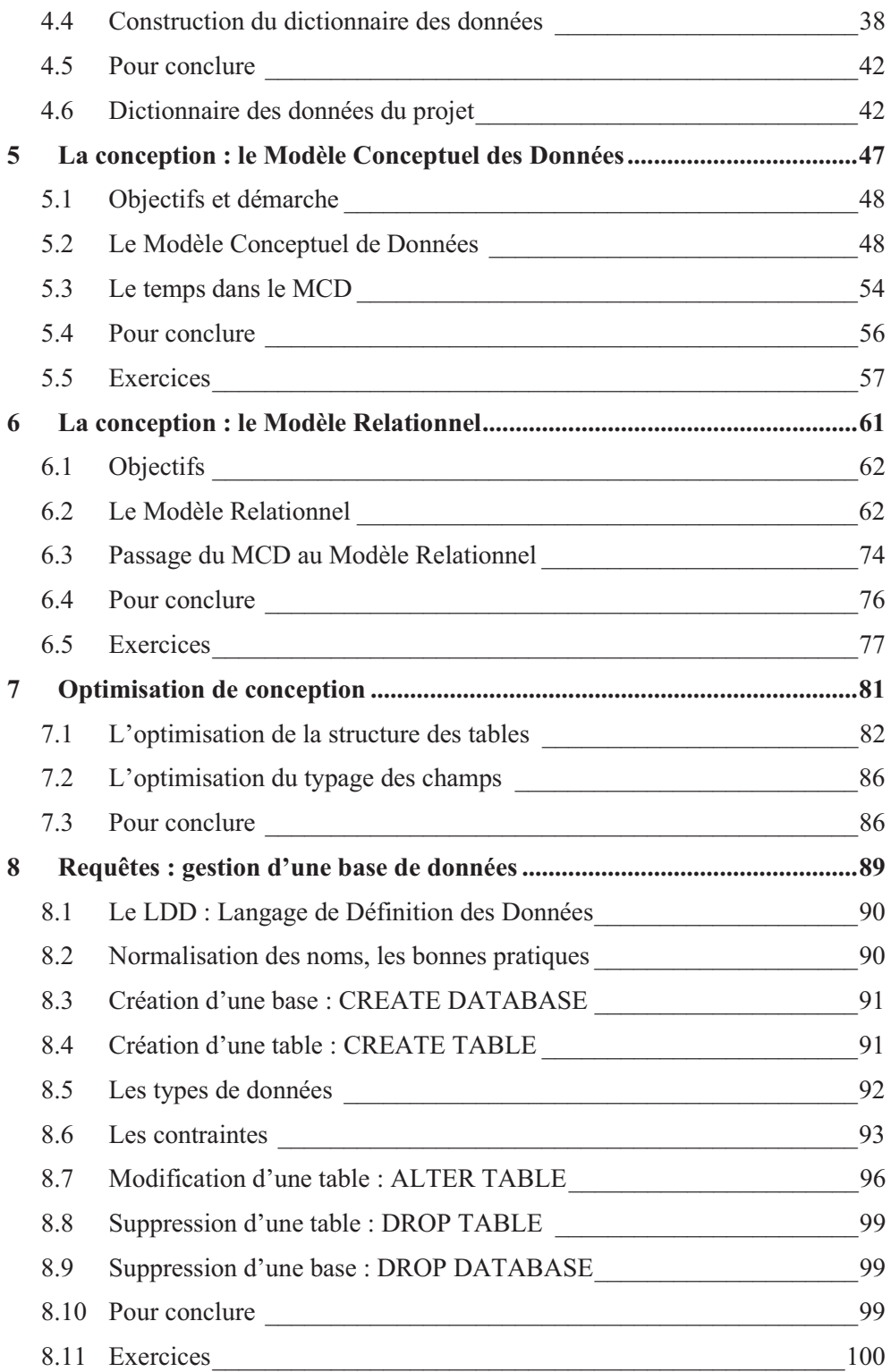

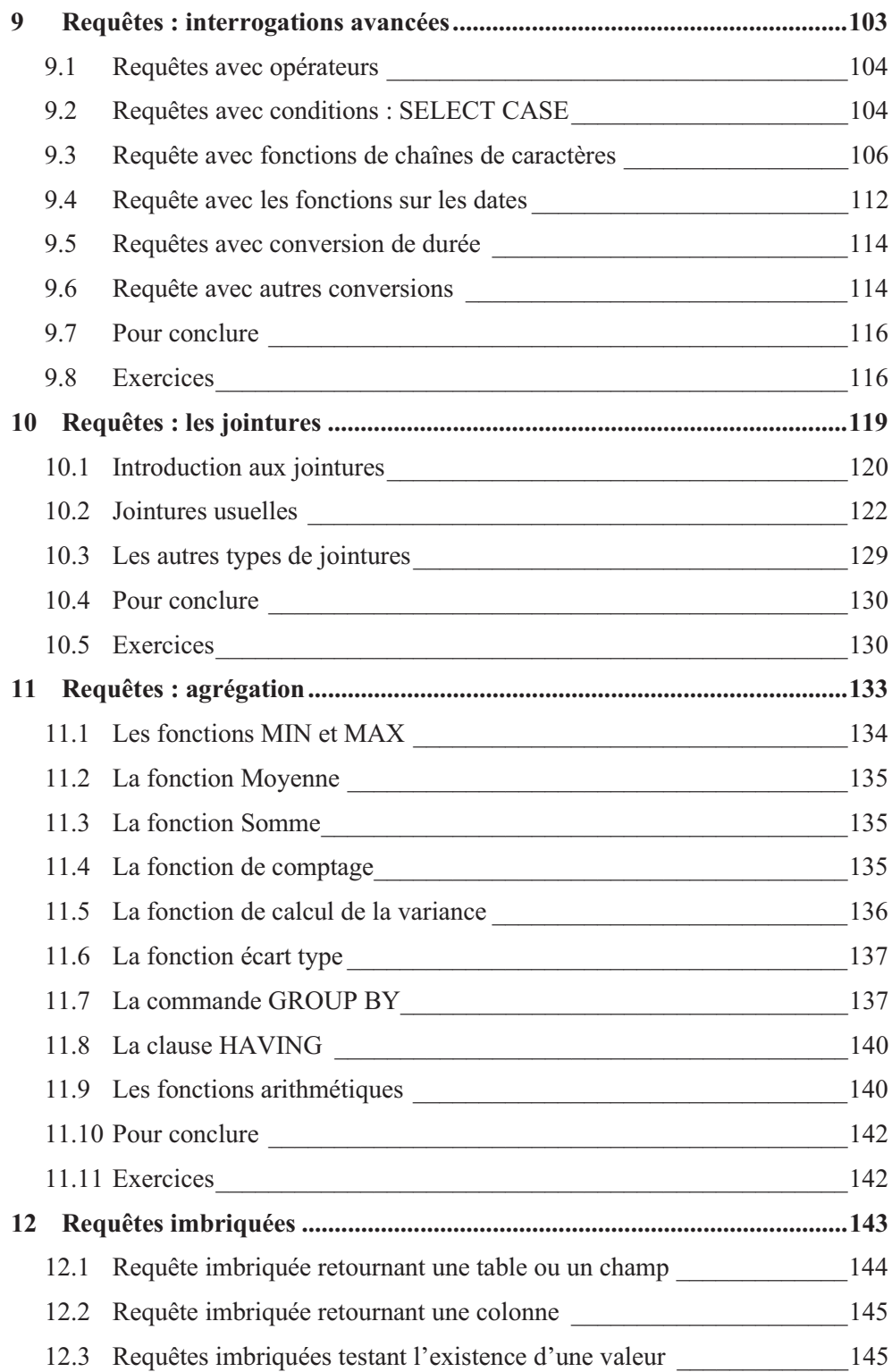

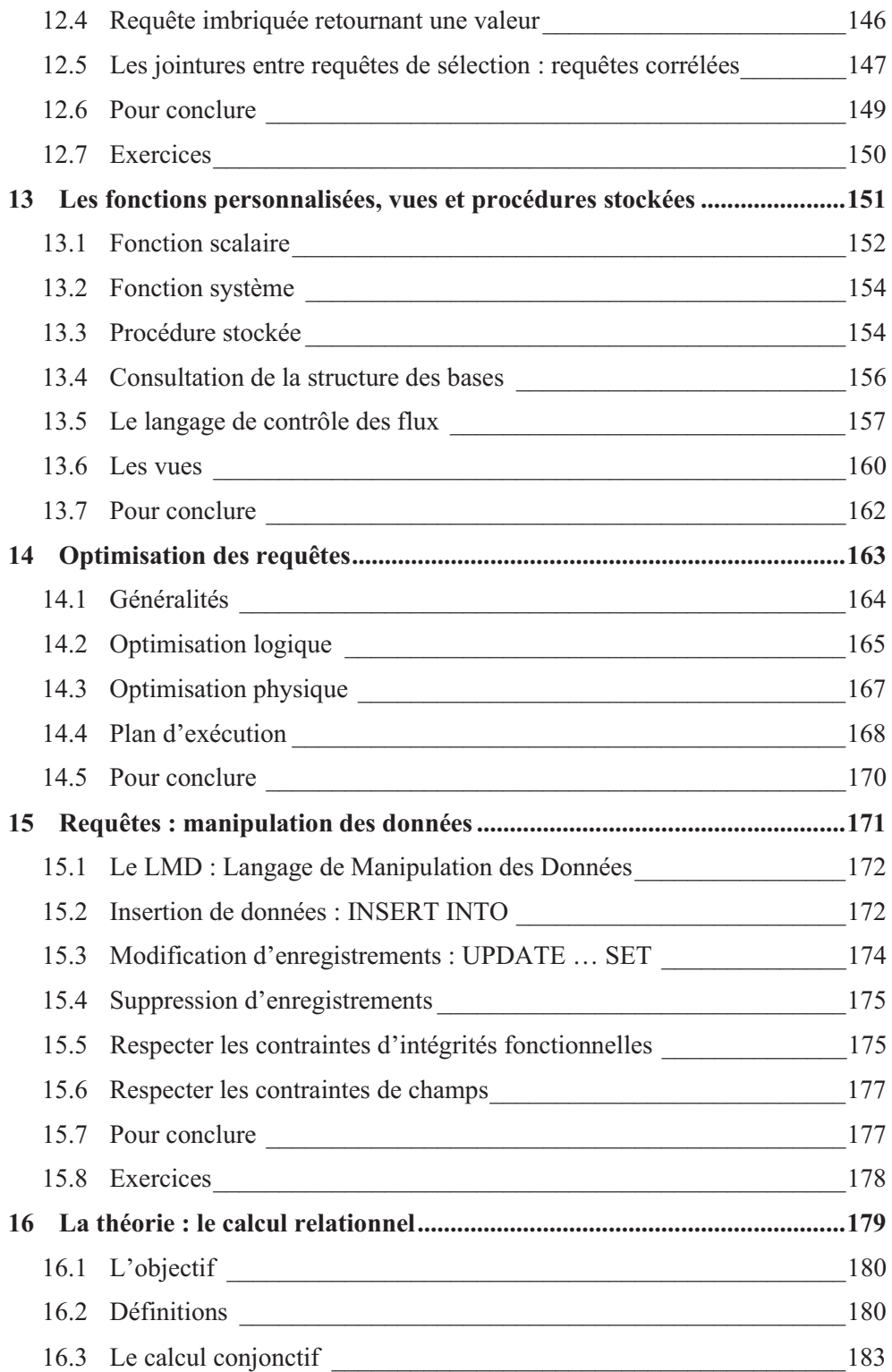

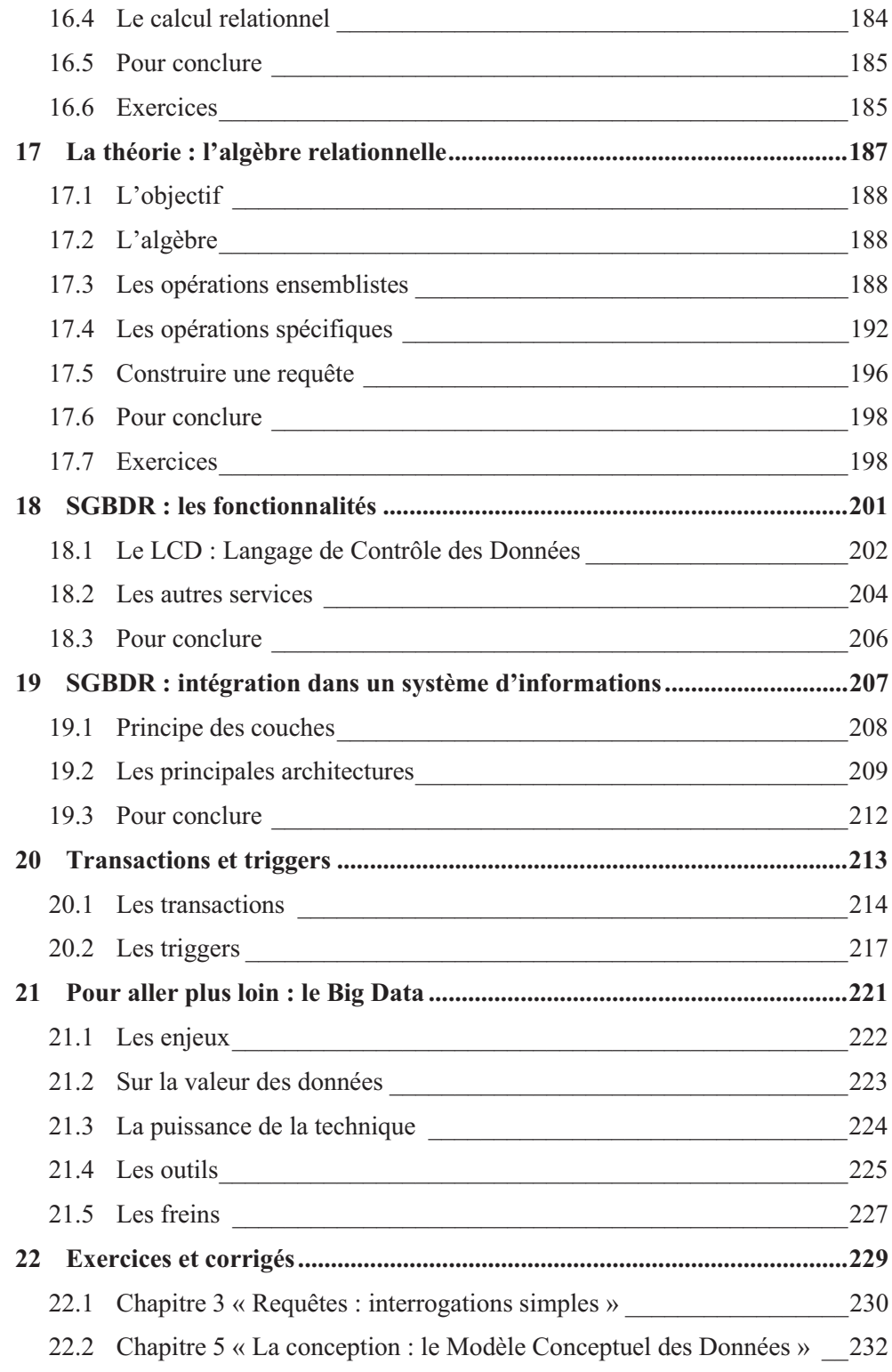

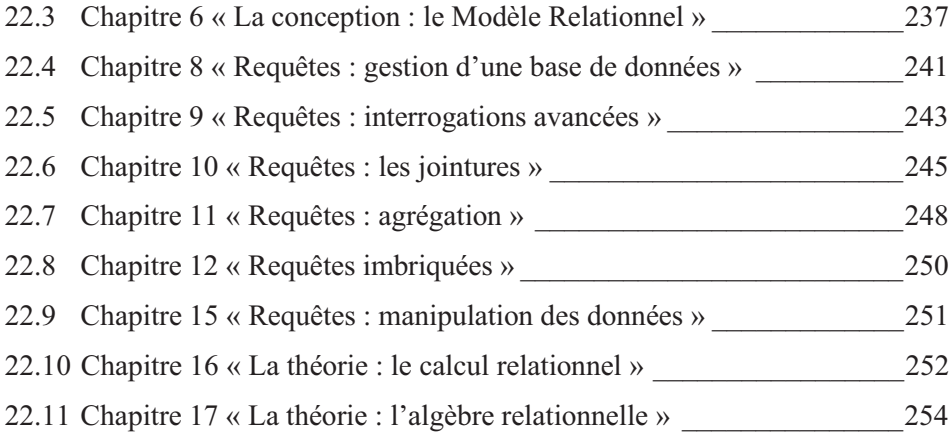